## Labview Core 1 Course Manual Download

Yeah, reviewing a ebook Labview Core 1 Course Manual Download could grow your near friends listings. This is just one of the solutions for you to be successful. As understood, execution does not suggest that you have extraordinary points.

Comprehending as competently as harmony even more than new will meet the expense of each success. neighboring to, the message as well as insight of this Labview Core 1 Course Manual Download can be taken as capably as picked to act.

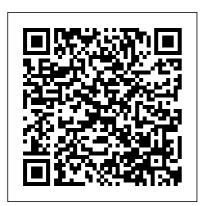

<u>LabVIEW Core 1 Course</u>
<u>Manual - National</u>
<u>Instruments</u>
The LabVIEW Real-Time

1 course is part of a serie s of courses designed to build your proficiency with LabVIEW and help you prepare for exams to become an NI Certified LabVIEW Developer and NI Certified LabVIEW Architect. The following illustration shows the courses that are part of the LabVIEW training series.

## Labview Core 1 Course Manual -

labyiew core 1 course manual national instruments free Free access for labyiew core 1 course manual national instruments free from our huge library or simply read online from your computer...

## **LabVIEW Core 1 Course Manual by National** Instruments

(PDF) LabVIEW TM Core 1 Course Manual Course Software Version 2012 August 2012 Edition Part Number 325290D-01 LabVIEW Core 1 Course Manual | Adnane Haddou -Academia.edu Academia.edu is a platform for academics to share research papers. Labview Core 1 Manual Pdf Free Download - picosys LabVIEW Core 2 Course Manual 5-4 ni.com B. Invoke Nodes Invoke Nodes access the

methods of an object. Use the

Invoke Node to perform actions,

or methods, on an application or

VI. Unlike the Property Node, a

single Invoke Node executes only a single method on an application dc-75c7d428c907.tecadmin.net or VI. Select a method by using the Operating tool to click the method terminal or by right -clicking the white area of ... LabVIEW. Core 1: course manual (Book, 2010) [WorldCat.org] labview core 1 course manual the difference between lego mindstorms ev3 home edition. course directory tekslate. valley christian schools summer, data science training online with live projects. 101 electronics page 2 www 101science com. pl sql online practice test pl sql certification sample. free book mass transfer operations i video course nptel. best it training courses training in gurgaon ...

## Labview Core 1 Course Manual - Maharashtra LabVIEW Core 1 Course

Manual book Read reviews from world 's largest community for readers.

Core 1 Book - NI LabView Course | Lesson 1 ( Programming ) 2016 Discussed : For loop, While loop, Case Structure, Flat Sequence This is a beginners Course to teach I abView ... Labview Core 1 Course Manual Download Ebook Labview Core 1 Course Manual Labview Core 1 Course Manual Right here, we have countless book labyiew core 1 course manual and collections to check out. We additionally provide variant types and also type of the books to browse. The okay book, fiction, history, novel, scientific research, as without difficulty as various extra sorts of books are readily reachable here. As this ... LabView Course | Lesson 1 ( Programming) 2016 -YouTube

This course assumes that you have taken the LabVIEW Core 1 and LabVIEW Core 2 courses or have equivalent experience. This course kit is designed to be completed in sequence. The course and exercise manuals are

divided into lessons, described as follows. In the course manual, each lesson consists of the following: • An introduction that describes the purpose of the lesson and what you will ... LabVIEW Core 2 Course Manual - National Instruments LabVIEW Core 1 Course Manual 5-2 ni.com A. Arrays An array consists of elements and dimensions. Elements are the data that make up the array. A dimension is the length, height, or depth of an array. An array can have one or more dimensions and as many as (2) 31) - 1 elements per dimension, memory permitting. You can build arrays of numeric, Boolean, path, string, waveform, and cluster data ... LabVIEW Real-Time 1 Course Manual - CERN Lession 1 Part 1 Labview Core 1 upto Slide 17 welcome to core 1 How to Pass CLAD in 2020 -LabVIEW LabVIEW **Programming Beginners** LabVIEW Tutorial 1: Getting Started with LabVIFW Home

Assistant Beginners Guide:
Installation, Addons, Integrations,
Scripts, Scenes, and Automations
Lesson 1 Part 2 LabVIEW Core 1
upto slide 27 C Programming
Tutorial for Beginners Bjarne
Stroustrup: The 5 Programming
Languages You Need to Know |
Big Think What is an Embedded
System? | Concepts Labview on
Raspberry Pi demonstration
Getting Started with NI myDAQ 7
Must have skills to succeed as
LabVIEW Developer

Data Acquisition with NI myDAQ: Creating Tasks in LabVIEWWhat is LabVIEW | Graphical System Design

Basic Data Acquisition using LabView

Data Flow Programming Basics
CONNECT Training Series
Overview LabVIEW CLAD 001
Low Pass Filter Fundamentals of
Partial Discharge measurement by
Ceren G ü rb ü z. LabVIEW
CLAD 019 Array Out

STM32 USB training - 09.1 USB CDC device basic labs Hackaday Supercon - Sam Zeloof Home Chip Fab: Silicon IC Fabrication in the Garage Keynote: What can

C++ do for embedded systems developers? - Bjarne Stroustrup How to recertify your CLD? LabVIEW

Labview Core 1 Course Manual labviewtm basics ii course manual labview core 2 overview the labview core 2 course is an extension of the labview core 1 Labview Intermediate I Successful Development Practices introduction and labview basics ii development courses or have equivalent experience this course kit is designed to be completed in sequence the course is divided into lessons each covering a topic or a set of topics ...

Labview Core 1 Course
Manual [g0r96vyjye0k]
Read PDF Labview Core 1
Course Manual Labview
Core 1 Course Manual Yeah,
reviewing a book labview
core 1 course manual could
build up your close friends
listings. This is just one of the
solutions for you to be
successful. As understood,
execution does not

recommend that you have wonderful points. Comprehending as well as treaty even more than new will give each success. bordering to, the ... LabVIEW Core 3 Course Manual - National Instruments Download & View Labview Core 1 Course Manual as PDF for free. More details. Pages: 243; Preview; Full text; Download & View LabVIEW Core 1 Course Manual as PDF for free . Related Documents. Labview Core 1 Course Manual June 2020 373. Labview Core 3 2014 - Course Manual April 2020 227. Online Labyiew Core 3 V2009 October 2019 286. Esp Course Design (1) (1) August 2019 535. Alan Andrews Course 1 ... Labview Core 1 Course Manual electionsdev.calmatters.org Labyiew Core 1 Course Manual Data Science Training Online With Live

Projects. Best IT Training Courses Training in Gurgaon IT Training. Course Directory Tekslate, LEGO MINDSTORMS EV3 Education 45544 Instructions. 101 FLECTRONICS PAGE 2 www 101science com. Department of Mechanical and Aerospace Engineering Case. PMP Training amp Certification Course in Noida Delhi. Teensy 3 2 DEV 13736 SparkFun ... Labview core 1 course manual national instruments by ...

LabVIEW Core 1 Course
Manual 5-2 ni.com A. Arrays
An array consists of elements
and dimensions. Elements are
the data that make up the
array. A dimension is the
length, height, or depth of an
array. An array can have one
or more dimensions and as
many as (2 31) — 1 elements
per dimension, memory

permitting. You can build arrays of numeric, Boolean, path, string, waveform, and cluster data ... Obtain Hard Copy of LabVIEW Core 1 and 2 Course Manual ... The LabVIEW Core 1 course introduces the LabVIEW environment, its features, dataflow programming, and common LabVIEW architectures. This course is the fastest way to become productive with LabVIEW. It prepares you to develop test and measurement, data acquisition, instrument control, data logging. Free download labyiew core 1 course manual national instruments PDF PDF Manuals Library. Manual ... Labview core 1 course manual by drivetagdev8 - Issuu Title: Labview core 1 course manual, Author: drivetagdev8, Name: Labview core 1 course manual, Length: 3 pages, Page: 1, Published: 2017-12-30. Issuu company logo. Close. Try. Features Fullscreen ... Lession 1 Part 1 Labview Core 1 upto Slide 17 welcome to core 1

How to Pass CLAD in 2020 -LabVIEW LabVIEW Programming Beginners LabVIEW Tutorial 1: Getting Started with LabVIEW Home Assistant Beginners Guide: Installation. Addons, Integrations, Scripts, Scenes, and Automations Lesson 1 Part 2 LabVIEW Core 1 upto slide 27 C Programming Tutorial for Beginners Biarne Stroustrup: The 5 Programming Languages You Need to Know | Big Think What is an Embedded System? | Concepts Labview on Raspberry Pi demonstration Getting Started with NI myDAQ 7 Must have skills to succeed as LabVIEW Developer Data Acquisition with NI myDAQ: Creating Tasks in LabVIEWWhat is LabVIEW | Graphical System Design Basic Data Acquisition using I ab View **Data Flow Programming Basics CONNECT Training Series** Overview LabVIEW CLAD 001 Low Pass Filter Fundamentals of Partial Discharge measurement by Ceren G ü rb ü z. LabVIEW CLAD 019 Array Out STM32 USB training - 09.1 USB

Page 6/7 May, 05 2024

CDC device basic labs Hackaday Supercon - Sam Zeloof Home Chip Fab: Silicon IC Fabrication in the Garage Keynote: What can C++ do for embedded systems developers? - Bjarne Stroustrup How to recertify your CLD? LabVIEW

(PDF) LabVIEW TM Core 1
Course Manual Course
Software ...
You can order the printed
course manuals for LabVIEW
Core 1 and 2 from the online
NI store. This includes the
LabVIEW Core 1 Course Kit
and the LabVIEW Core 2
Course Kit.